# **ИНГУШСКИЙ ИСЛАМСКИЙ УНИВЕРСИТЕТ им.Х.-Х. БАРЗИЕВА**

Проверил: Проректор по УЧ Матиев Ш.А.  $20/9r$ .

УТВЕРЖДАЮ: Ректор ИИУ Албаков И.Х. 20  $-35$ 

# **ПРОГРАММА УЧЕБНОЙ ДИСЦИПЛИНЫ**

# **Основы информатики**

# **ЕН.Ф.01.**

Малгобек.

Автор программы: Евлоев Ахмед султанович Преподаватель Ингушского исламского университета им. Х-Х Барзиева.

Наименование учебной дисциплины: Основы информатики.

#### **1. Цели и задачи учебной дисциплины**

Учебная дисциплина «Основы информатики» реализуется с целью формирования практических навыков в области информационных технологий и средств вычислительной техники, а также ознакомления с их историей и концепциями развития.

Основные задачи учебной дисциплины:

- формирование у студента современной информационной культуры;
- обучение будущих специалистов осмысленному подходу к выбору средств для реализации практических задач;
- обеспечение устойчивых навыков работы с информационными технологиями для решения различных практических задач;
- изучение современных информационных технологий и практической реализации с использованием программных средств общего назначения.

#### **2. Требования к уровню освоения содержания учебной дисциплины**

В результате изучения учебной дисциплины обучаемые должны: *знать:* 

- ⚫ правила техники безопасности при работе с персональными компьютерами и средствами вычислительной техники;
- ⚫ архитектуру персонального компьютера, аппаратные и программные средства, применяемые в современных компьютерах;
- ⚫ виды программного обеспечения, основы нормативных документов, защищающих авторские права в области программного обеспечения;
- ⚫ прикладные компьютерные программы, необходимые для решения практических задач в сфере профессиональной деятельности;
- ⚫ основы компьютерных сетей и сетевых технологий;

#### *уметь:*

- ⚫ уверенно работать в качестве пользователя персонального компьютера;
- ⚫ самостоятельно использовать различные виды внешних носителей информации для обмена данными между компьютерами;
- ⚫ уверенно работать с прикладными компьютерными программами (подготовка текстовых документов, обработка числовых данных, создание таблиц и диаграмм, использование электронной почты);
- ⚫ создавать резервные копии данных, архивы данных и программ;
- ⚫ обеспечивать защиту персонального компьютера от вредоносных программ, а также уметь работать с антивирусным программным обеспечением;
- ⚫ использовать в профессиональной деятельности сетевые средства поиска и обмена информацией;

#### *быть ознакомленными:*

- ⚫ с ролью информационных технологий в современном мире;
- ⚫ с организацией ЭВМ и вычислительных систем;
- ⚫ с работой в локальных и глобальных компьютерных сетях;
- ⚫ с различными видами обмена данными;
- ⚫ с отечественным и международным правовым обеспечением в области информационных технологий.
- **3. Общая трудоемкость теоретического обучения учебной дисциплины и ее распределение по видам учебной работы: аудиторные занятия (по видам учебных занятий), самостоятельная работа; по формам промежуточного контроля**

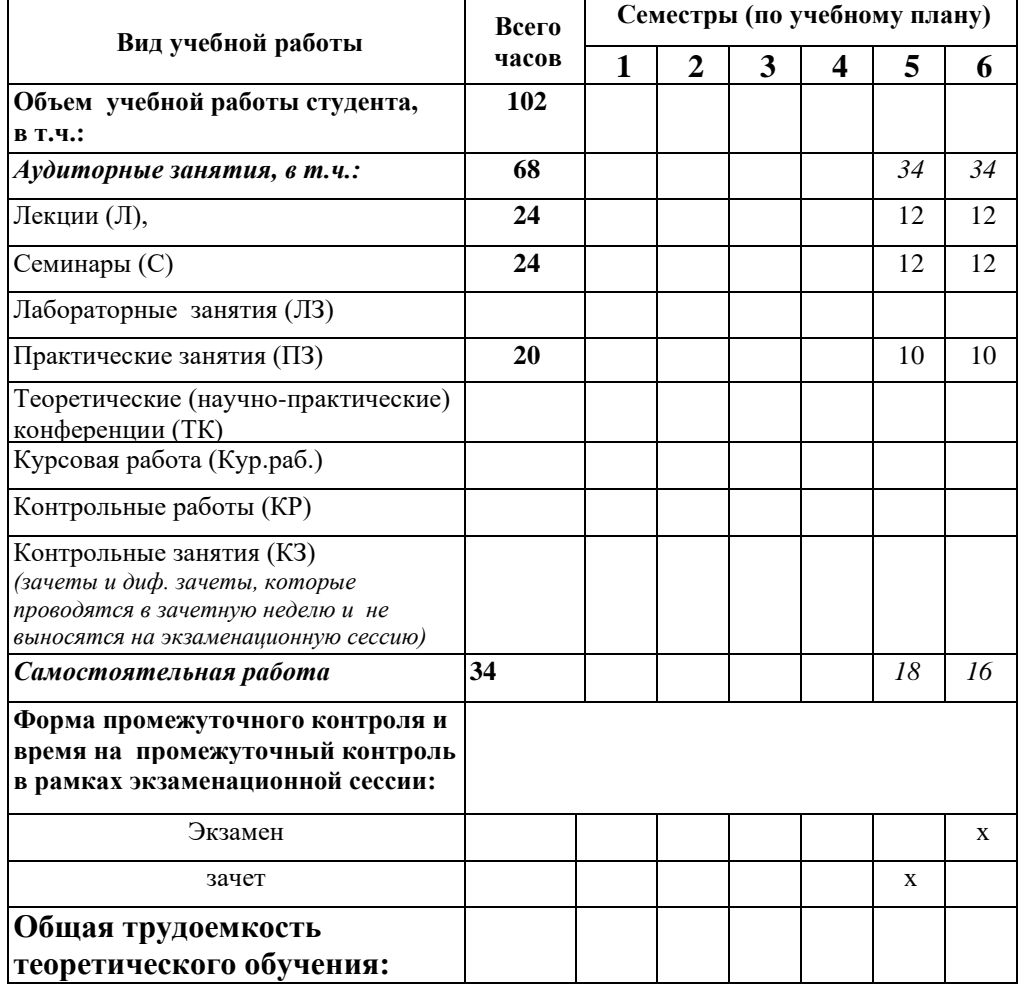

#### **4. Содержание дисциплины:**

#### **4.1. Содержание разделов (тем) дисциплины**

#### **Раздел I. Общие теоретические основы информатики**

#### **Тема 1. Современные проблемы прикладной информатики**

Определения информации, её свойства. Информатика, определения, место информатики среди других наук. Трактовка информации с позиций разных наук. Информация, сообщения и данные, характеристика общих свойств и различий. Информационные технологии и информатизация общества, история, перспективы и темпы развития. Роль информации и информационных технологий в современном обществе.

## **Тема 2. Архитектура ЭВМ и вычислительных систем. Технические средства информатизации**

Архитектура ЭВМ по Фон-Нейману. Классификация компьютеров по элементарной базе, производительности, целевому назначению и цене. Сферы применения различных классов современных компьютеров. Классификация вычислительных систем: по принципам управления и подчиненности ее элементов, виду физических сигналов, режиму работы и режиму обслуживания, территориальному признаку.

## **Тема 3. Правовое обеспечение в области информационных технологий, информационной безопасности и защиты информации**

Российское законодательство, регулирующее общественные отношения в области информации и информационных технологий. Российское законодательство по проблемам защиты информации и информационной безопасности. Международное законодательство. Авторское право.

#### **Тема 4. Организация ЭВМ и систем**

Способы представления информации в ЭВМ. Визуализация данных и проблемы взаимодействия человека с ЭВМ. Организация хранения информации в ЭВМ, модели и принципы. Файловая система. Единицы измерения информации: логическая и физическая структура памяти средств вычислительной техники.

## **Тема 5. Классификация программного обеспечения (ПО), характеристика и предназначение различных классов**

Классификация программного обеспечения по способу распространения (доставки, оплаты, ограничения в использовании) и по назначению (системное, прикладное, инструментарное).

#### **Тема 6. Проектирование информационных систем**

Основы алгоритмизации: алгоритмы, команды и программы, формализация алгоритмов, форма записи алгоритмов, алгоритмически неразрешимые задачи. Программирование: понятие, предназначение, роль, история развития индустрии программирования. Языки и средства программирования и их классификация.

#### **Тема 7. Аппаратные средства вычислительной техники. Аппаратурная среда персонального компьютера**

Научные и инженерные (технические) предпосылки создания программируемой ЭВМ. Два направления в развитии компьютерной техники (принципы централизованного и децентрализованного управления). Сравнительная характеристика и сферы применения компьютеров обеих архитектур. Центральный (микро) процессор, оперативная и внешняя память, устройства визуализации данных, устройства ввода и вывода данных.

## **Раздел II. Компьютерные сети**

#### **Тема 8. Архитектура компьютерных сетей. Информационные ресурсы. Телекоммуникации**

Классификация компьютерных сетей. Принципы удаленного доступа к информационным компьютерным ресурсам. Коммуникационное оборудование. Каналы связи. Электронные системы управления документооборотом и электронные коммуникации.

## **Тема 9. Беспроводные технологии обмена данными. Сетевые технологии**

Технологии обмена данными между компьютерами и другими электронными устройствами: Wi-Fi, Bluetouth, WIMAX. Стандартизация данных в Web-технологиях, понятие гипертекстового документа, гипертекстовой разметки и гипертекстовых ссылок. Назначение и функции «браузера».

#### **Тема 10 . Вредоносные программы**

Виды вредоносных программ. Среда существования вирусов. Методы борьбы с вредоносными программами.

#### **Тема 11. Открытое и свободное программное обеспечение**

История развития свободного программного обеспечения. Операционная система Linux. Дистрибутивы Linux. Развитие Linux в России. Обзор пользовательских приложений.

#### **Тема 12. Принципы работы в операционных системах Windows и**

## **Linux**

Установка, интерфейс и настройки. Просмотр, копирование, перемещение, создание, удаление и переименование объектов. Файловая структура. Элементы управления. Средства обслуживания дисков. Пакеты прикладных программ, входящих в операционную систему.

#### **Раздел III. Работа в офисных приложениях**

#### **Тема 13. Делопроизводство и текстовые редакторы операционных систем Windows и Linux**

Элементы управления программами и их настройки. Строки заголовка и меню. Панели инструментов. Режимы просмотра документа, масштабирование, печать. Подсказки и справки. Приемы работы с текстовыми документами.

#### **Тема 14. Приемы работы с документами в текстовых редакторах операционных систем Windows и Linux**

Параметры страницы. Параметры абзаца. Форматирование многостраничного документа. Шрифты. Табуляция. Нумерация страниц и списки. Границы и оформление с помощью цвета. Использование различных форматов файла. Функции поиска, замены и автозамены. Многоколоночный текст.

## **Тема 15. Дополнительные возможности программы Microsoft Word и их использование при создании документов**

Рисование. Создание таблиц. Форматирование текста с помощью стилей. Оглавление, указатель, закладки, сноски, ссылки и сквозная нумерация объектов в многостраничном документе. Технология «слияние». Правка документа с помощью рецензирования.

## **Тема 16. Электронные таблицы операционных систем Windows и Linux. Технологии внедрения и связывания**

Клетки, массивы, таблицы. Адресация, ссылки, работа с формулами. Мастер функций, мастер диаграмм. Расчет простейших таблиц. Обработка таблиц с помощью сортировки и фильтрации. Обмен данными с текстовым редактором. Импорт объектов из других приложений Microsoft Office и Open Office.org.

#### **5. Учебно-методическое обеспечение дисциплины:**

## **5.1. Рекомендуемая литература**

#### **а) основная:**

- 1. Днепров А. Видеосамоучитель Excel 2007 (+СD). Альфа-книга, 2007.
- 2. Информатика. Базовый курс: Учебник для вузов/2-е изд., С. Симонович. Питер, 2007.
- 3. Левин А.Ш. Самоучитель работы на компьютере/10-е издание. Питер, 2007.
- 4. Office 2007: Самоучитель Стоцкий Ю. и др. АСТ, 2007.
- 5. Соломенчук В. Самоучитель Linux (+DVD) / Издание 1-е. Бином-Пресс, 2006.
- 6. Фигурнов В.Э. IBM PC для пользователя. От начинающего до опытного!: 7-е издание. – Питер, 2007.
- 7. Юров В. И. Assembler.: Учебник для вузов. 2-е изд. СПб.: Питер, 2006.
- 8. Такет (мл.), Джек, Барнет, Стив. Использование Linux. Специальное издание.: 5-е изд.: Уч. пос. - М. Издательский дом «Вильямс», 2000. Пер. с англ.

б) дополнительная:

- 1. Степанов А. Архитектура вычислительных систем и компьютерных сетей. – БВХ-Пресс, 2006.
- 2. Донцов Д. Видеосамоучитель работы на компьютере (+CD). Питер, 2007.
- 3. Лесничная И., Романова Ю. Информатика и информационные технологии. – ЭКСМО, 2006.
- 4. Владыкин А., Столяр С. Информатика. Представление данных и алгоритмы. – Бином. Лаборатория знаний, 2007.
- 5. Истомин Е., Романченко В.И., С. Неклюдов. Информатика и программирование: 2-е издание. – Андреевский издательский дом, 2008.
- 6. Олифер В., Олифер Н. Компьютерные сети. Принципы, технологии, протоколы: Учебник для вузов/3-е изд. – БВХ-Пресс, 2007.
- 7. Linux. Библия пользователя Кристофер Негус. Диалектика, 2006.
- 8. Mandriva Linux. Полное руководство пользователя. ЭКСМО, 2006.
- 9. Михаэль Кофлер. Весь Linux. Установка, конфигурирование, использование Linux: Installation, Configuration, Anwendung. – Бином-Пресс, 2006.
- 10.Васильев А. Microsoft Office 2007. Новые возможности. Питер, 2007.
- 11.Бэкон Дж., Харрис Т. Операционные системы. Питер, 2004.

## **5.2. Интернет-ресурсы**

- 1. http://minkomsvjaz.ru/ministry/documents/
- 2. http://bugtraq.ru/law/articles/law02.html
- 3. http://ru.wikipedia.org/wiki/Сравнение\_файловых\_систем
- 4. http://ru.wikipedia.org/wiki/Программное обеспечение
- 5. http://ru.wikipedia.org/wiki/Компьютерная\_сеть
- 6. http://www.viruslist.com/ru/viruses/encyclopedia
- 7. http://ru.wikipedia.org/wiki/Открытое\_программное\_обеспечение

#### **5.3. Методические рекомендации (материалы) преподавателю**

Учебный курс «Основы информатика» имеет строго практическую направленность, поэтому все занятия должны проводиться в компьютерном классе, оборудованном персональными компьютерами с необходимой аппаратно-программной конфигурацией, соответствующим электропитанием, заземлением и вентиляцией. Следует уделять особое внимание на современные проблемы прикладной информатики, на принципы работы в компьютерных сетях, а также на приемы работы с офисными приложениями операционных систем Windows и Linux.

#### **5.4. Методические указания студентам**

Для успешного освоения курса и выполнения всех заданий, предусмотренных программой учебной дисциплины, студентам рекомендуется ознакомиться с предлагаемой темой по основной литературе. Перед каждым занятием во время самостоятельной работы необходимо повторить прошлую тему, а также подготовить вопросы преподавателю по теме курса. Дополнительной литературой следует пользоваться по рекомендации преподавателя для более глубокого освоения отдельных тем. Все практические задания стремиться выполнить самостоятельно, используя свой конспект, рекомендованную литературу, встроенную в изучаемые программы справочную систему, а также различные Интернет-ресурсы. На практических занятиях обязательно соблюдать технику безопасности, по завершении занятия необходимо выключить компьютер и привести в порядок свое рабочее место.

#### **5.5. Рекомендации по использованию информационных технологий (технических средств обучения), другого материально-технического обеспечения**

Обучение проводится в форме лекций и практических занятий. Занятия проводятся в компьютерном классе с предустановленным программным обеспечением и обучающими программами по теме дисциплины. Практические занятия занимают не менее 70% учебного времени.

Изучение дисциплины ведется на основе операционных систем Windows и Linux, что влечет за собой трудности при применении различных версий этих операционных систем и входящих в них прикладных компьютерных программ. В связи с этим ограничением, необходимым условием стабильной работы является наличие во всех компьютерных классах, в которых проводятся занятия по изучению данного курса, одних и тех же версий программных продуктов.

Демонстрацию наглядных материалов при изложении тем дисциплины целесообразно проводить с применением интерактивной доски или же с помощью проектора. Такой подход соответствует целям изучения дисциплины: приобретение практических навыков при работе с техническими средствами новых информационных технологий.

#### **5.6. Примерный перечень вопросов, выносимых на итоговый контроль**

Дифференцированный зачет во втором семестре проводится в форме устного опроса по билетам. Билет содержит теоретический вопрос и практическое задание.

Теоретические вопросы:

- 1. Информация и её свойства. Науки, изучающие информацию, и её трактовка с позиций разных наук.
- 2. Информация, сообщения и данные, характеристика общих свойств и различий.
- 3. Информационные технологии и информатизация общества, история развития. Роль информации и информационных технологий в современном обществе.
- 4. Российское законодательство, регулирующее общественные отношения в области информации, информационных технологий, защиты информации и информационной безопасности.
- 5. Международное законодательство в области информации, информационных технологий и информационной безопасности.
- 6. Способы представления информации в ЭВМ. Визуализация данных и проблемы взаимодействия человека с ЭВМ.
- 7. Организация хранения информации в ЭВМ, модели и принципы. Файловая система.
- 8. Единицы измерения информации: логическая и физическая структура памяти средств вычислительной техники.
- 9. Классификация компьютеров по элементарной базе, производительности и целевому назначению. Сферы применения различных классов современных компьютеров.
- 10.Классификация вычислительных систем: по принципам управления и подчиненности ее элементов, виду физических сигналов, режиму работы и режиму обслуживания, территориальному признаку.
- 11.Базовое программное обеспечение. Операционные системы. СУБД как компонент базового программного обеспечения.
- 12.Прикладное программное обеспечение. Сервисное программное обеспечение.
- 13.Основы алгоритмизации: алгоритмы, команды и программы, формализация алгоритмов, форма записи алгоритмов, алгоритмически неразрешимые задачи.
- 14.Программирование: понятие, предназначение, роль, история развития индустрии программирования.
- 15.Языки и средства программирования и их классификация.
- 16.Научные и инженерные (технические) предпосылки создания программируемой ЭВМ.
- 17.Два направления в развитии компьютерной техники (принципы централизованного и децентрализованного управления).

Сравнительная характеристика и сферы применения компьютеров обеих архитектур.

- 18.Центральный (микро) процессор: предназначение, функциональная структура. Основные технические характеристики: описание, текущее состояние и перспективы совершенствования.
- 19.Память компьютера: классификация по способу взаимодействия с основными устройствами компьютера, энергозависимости, типу носителя, технологиям записи, хранения и считывания. Оперативная и внешняя память компьютера: предназначение, структура. Основные технические характеристики: описание, текущее состояние и перспективы совершенствования.
- 20.Устройства визуализации данных: предназначение и виды. Основные технические характеристики: описание, текущее состояние и перспективы совершенствования.
- 21.Устройства ввода и вывода данных: предназначение и виды устройств. Основные технические характеристики: описание, текущее состояние и перспективы совершенствования.
- 22.Локальная и глобальная компьютерные сети. Принципы удаленного доступа к информационным компьютерным ресурсам.
- 23.Коммуникационное оборудование. Каналы связи. Электронные системы управления документооборотом и электронные коммуникации.
- 24.Компьютерные вирусы, антивирусные программы и сетевой экран (**«**файрвол»).
- 25.Технологии обмена данными между компьютерами и другими электронными устройствами: Wi-Fi, Bluetooth, WIMAX.
- 26.Стандартизация данных в Web-технологиях, понятие гипертекстового документа, гипертекстовой разметки и гипертекстовых ссылок. Назначение и функции «браузера».
- 27.Что такое Linux. История развития свободного программного обеспечения. Дистрибутивы Linux.
- 28. Развитие Linux в России. Обзор пользовательских приложений.
- 29.Элементы управления операционной системой Windows. Средства обслуживания дисков. Пакеты прикладных программ, входящих в операционную систему.
- 30.Элементы управления операционной системой Linux. Средства обслуживания дисков. Пакеты прикладных программ, входящих в операционную систему.

#### Практические задания:

- 1. Настроить интерфейс ОС Windows. Произвести действия с папкой и файлом: создать, копировать, переместить, удалить, переименовать.
- 2. Настроить интерфейс ОС Linux. Произвести действия с папкой и файлом: создать, копировать, переместить, удалить, переименовать.
- 3. В текстовом редакторе ОС Windows продемонстрировать работу следующих элементов: строка заголовка и меню; панели инструментов; линейки, полосы прокрутки, строка состояния; режимы просмотра документа; масштабирование; подсказки и справки.
- 4. В текстовом редакторе ОС Linux продемонстрировать работу следующих элементов: строка заголовка и меню; панели инструментов; линейки, полосы прокрутки, строка состояния; режимы просмотра документа; масштабирование; подсказки и справки.
- 5. В текстовом редакторе ОС Windows выполнить изменение параметров страниц, параметров абзацев, форматирование многостраничного документа.
- 6. В текстовом редакторе ОС Linux выполнить изменение параметров страниц, параметров абзацев, форматирование многостраничного документа.
- 7. В текстовом редакторе ОС Windows изменить шрифты, отформатировать абзацы с помощью табуляции; вставить нумерацию страниц и списки; оформить документ с помощью границ и цвета.
- 8. В текстовом редакторе ОС Linux изменить шрифты, отформатировать абзацы с помощью табуляции; вставить нумерацию страниц и списки; оформить документ с помощью границ и цвета.
- 9. В текстовом редакторе ОС Windows сохранить документ в различных форматах файла и объяснить их назначение; произвести поиск и замену по заданным критериям; продемонстрировать возможности функции автозамены; оформить текст в виде колонок.
- 10.В текстовом редакторе ОС Linux сохранить документ в различных форматах файла и объяснить их назначение; произвести поиск и замену по заданным критериям; продемонстрировать возможности функции автозамены; оформить текст в виде колонок.
- 11.Скопировать данные документа, выполненного в текстовом редакторе ОС Linux в документ, выполненные в текстовом редакторе ОС Windows.
- 12.В программе Microsoft Word ввести табличные данные, рассчитать таблицу и оформить заголовки документа при помощи автофигур.
- 13.В программе MS Word отформатировать текст с помощью стилей.
- 14.В программе MS Word создать оглавление, указатель, закладки, сноски, ссылки и сквозную нумерацию объектов в многостраничном документе.
- 15.В программе MS Word применить технологию «слияние».
- 16.В программе MS Word продемонстрировать работу с документом с помощью рецензирования.
- 17.Выполнить расчет таблицы и построение диаграммы с помощью электронной таблицы ОС Windows.
- 18.Выполнить расчет таблицы и построение диаграммы с помощью электронной таблицы ОС Linux.
- 19.Использовать абсолютную, относительную и смешанную ссылки при вводе и расчете формул в электронной таблице ОС Windows.
- 20.Использовать абсолютную, относительную и смешанную ссылки при вводе и расчете формул в электронной таблице ОС Linux.
- 21.Скопировать расчетные данные из электронной таблицы ОС Windows в текстовый редактор той же ОС.
- 22.Скопировать расчетные данные из электронной таблицы ОС Linux в текстовый редактор той же ОС.
- 23.Скопировать расчетные данные из электронной таблицы ОС Linux в текстовый редактор ОС Windows.